# **Free Download Learning Developing Games Unity Beginners**

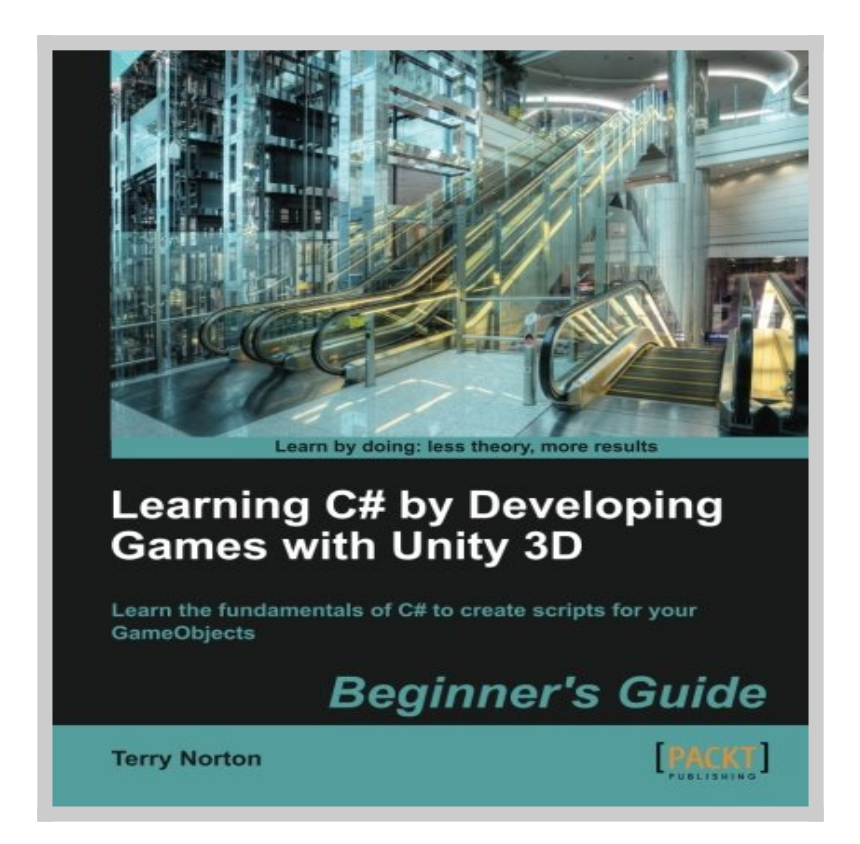

**Download Learning Developing Games Unity Beginners book** written by Terry Norton relesead on 2013-09-25 and published by Packt Publishing. This is one of the best Game Programming book that contains 292 pages, you can find and **read book online with ISBN 9781849696586**.

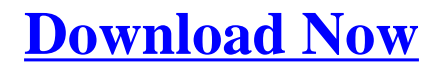

## **How To Read Online Learning Developing Games Unity Beginners Ebook**

To **read online Learning Developing Games Unity Beginners Book** you need to do following steps:

- 1. **[Sign-up](http://www.mcknetwork.com/goto/https://playster.com/ISBN=9781849696586)** to **Playster™** for **FREE 30 DAYS TRIAL** to download learning developing games unity beginners.
- 2. In order to read online, fill the registation form such as email, name, address etc.
- 3. After registration successfully they will sent you email confirmation that you want to read book with ISBN 9781849696586.
- 4. Go to your email that you use on registation and click on confirmation link.
- 5. Now your account has been confirm and you can read online Learning Developing Games Unity Beginners Ebook on their platform.
- 6. If you love to read Learning Developing Games Unity Beginners book on your smartphone or tablet you can download Playster App which is available for iOS and Android.

## **Advantages Read Learning Developing Games Unity Beginners Book On Playster**

Playster is a multimedia subscription service owned by Playster Corporation. The corporation has offices in New York and the UK. The service offers a combination of books, audiobooks, movies, music and games and calls itself "**The Netflix of Everything**". During **FREE 30 DAYS TRIAL**, this is what you can do with playster service:

- 1. Beside **reading "Learning Developing Games Unity Beginners" Book**, you can access more than 250,000++ ebook on their library.
- 2. Access hundred thousands amazing audiobooks from any genre and

category.

- 3. Unlimited streaming movies more than hundred thousands title anytime, anywhere.
- 4. Listening millions musics collections from their playlist as much as you want.
- 5. Playing online games on your PC, Mac, Tablet or Smartphone.
- 6. Access playster content on up to six different devices.
- 7. Access the service via a web browser or through the smartphone App, which is available for IOS and Android.
- 8. If you are using the latest version of the Playster app for iOS or Android, you can enjoy content without the need for an internet connection. The Playster app lets you download and save all of your favorite music, books, audiobooks and movies to your mobile device so you can enjoy them anytime, anywhere.
- 9. If you are satisfied with the service, you can continue your subscription with only \$1.95 / month for all services (books, audiobooks, movies, music and games) or \$0.5 / month for single service.
- 10. If you are not satisfied with their service, you can cancel your subscription anytime, **unsubscribe without additional charges**.

## **Learning Developing Games Unity Beginners Book Preview**

The beauty of this book is that it assumes absolutely no knowledge of coding at all. Starting from very first principles it will end up giving you an excellent grounding in the writing of C# code and scripts.

#### **Overview**

- You've actually been creating scripts in your mind your whole life, you just didn't realize it. Apply this logical ability to write Unity C# scripts
- Learn how to use the two primary building blocks for writing scripts: the variable and the method. They're not mysterious or intimidating, just a simple form of substitution
- Learn about GameObjects and Component objects as well as the vital communication between these objects using Dot Syntax. It's easy, just like addressing a postal letter
- Stay logically organized by utilizing a State Machine for your code. Use the simple concept of a State to control your Unity project. You will definitely save time by knowing where your code is located
- With your new knowledge of coding, you will be able to look at Unity's Scripting Reference code examples with confidence

#### **In Detail**

For the absolute beginner to any concept of programming, writing a script can appear to be an impossible hurdle to overcome. The truth is, there are only three simple concepts to understand: 1) having some type of information; 2) using the information; and 3) communicating the information. Each of these concepts is very simple and extremely important. These three concepts are combined to access the feature set provided by Unity.

"Learning C# by Developing Games with Unity 3D" assumes that you know nothing about programming concepts. First you will learn the absolute basics of programming using everyday examples that you already know. As you progress through the book, you will find that C# is not a foreign language after all, because you already know the words. With a few keywords and using substitution, before you know it, you'll be thinking in code.

The book starts by explaining in simple terms the three concepts you need for writing C# code and scripts: 1) variables to hold information; 2) methods (functions) to use the information; and 3) Dot Syntax to communicate the information where it's needed. The book builds on these concepts to open up the world of C# coding and Unity scripting. You will use this new power to access the features provided in Unity's Scripting Reference.

The first half of this book is devoted to the code writing beginner. The concepts of variables, methods, Dot Syntax, and decision processing are fully explained. Since C# is an actual programming language, we take advantage of this to develop a State Machine to help control and organize each phase of a Unity project. Once the basic programming concepts are established and we have some State Machine organization, the features and power of Unity are accessed using the Scripting Reference.

The goal of "Learning C# by Developing Games with Unity 3D" is to teach to you how to use the Unity Scripting Reference.

#### **What you will learn from this book**

- Understand what a variable is and how it works
- Learn about methods and functions is and how they are used to manipulate information
- Learn the concept of an object, a component of a GameObject, and the class they come from
- Learn about communication between objects using Dot Syntax
- Understand how to make decisions in code
- Learn how to use a State Machine to control and organize a Unity project
- Master the Scripting Reference to bring GameObjects to life
- Learn how to use the Unity Physics engine for moving and detecting GameObject collisions and triggers
- Display information on the game screen